# LYNX Status and System Messages

The LYNX [Home](http://knowledge25.knowledgeowl.com/help/lynx-home-page) Page includes a space for messages which indicate the health and status of the application. These messages let you know whether LYNX is connected to your local SIS (Student Information System) and what problems may be occurring.

System errors and warnings are also emailed to the LYNX [Notification](http://knowledge25.knowledgeowl.com/help/lynx-settings-general) Email Recipients configured in LYNX Settings - General. LYNX sends emails once an hour until an issue is resolved.

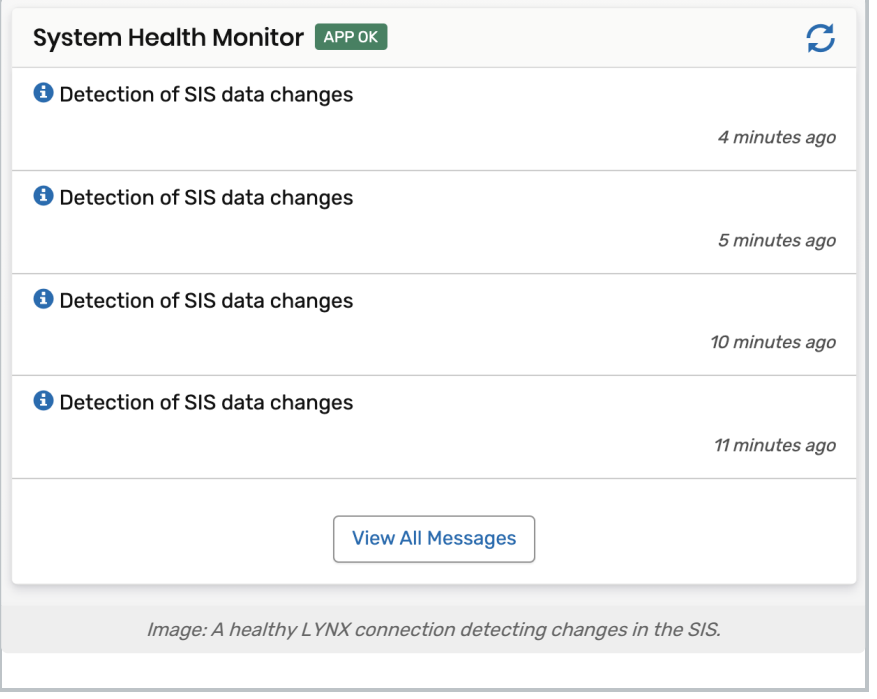

### Status Messages

The status of the LYNX connection is shown in a small label next to the words "System Health Monitor" and "System Setup". This status indicates whether the LYNX database on CollegeNET's cloud servers is communicating with the locally installed LYNX application and your SIS database. (Or in the case of a Workday SIS, communicating with the Workday API.)

LYNX updates this status every 60 seconds, but you can force it to refresh by clicking the circular "refresh" icon in the top right.

There are several possible status messages:

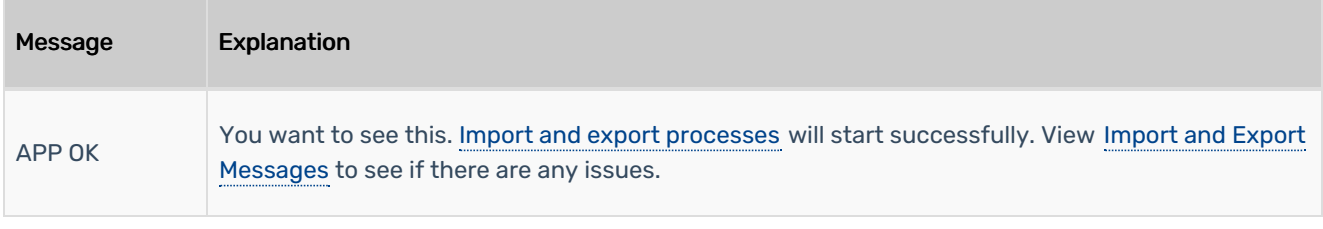

#### Copyright CollegeNET, Page 1

This content is intended only for licenced CollegeNET Series25 customers. Unauthorized use is prohibited.

#### CollegeNET Series25 Help and Customer Resources

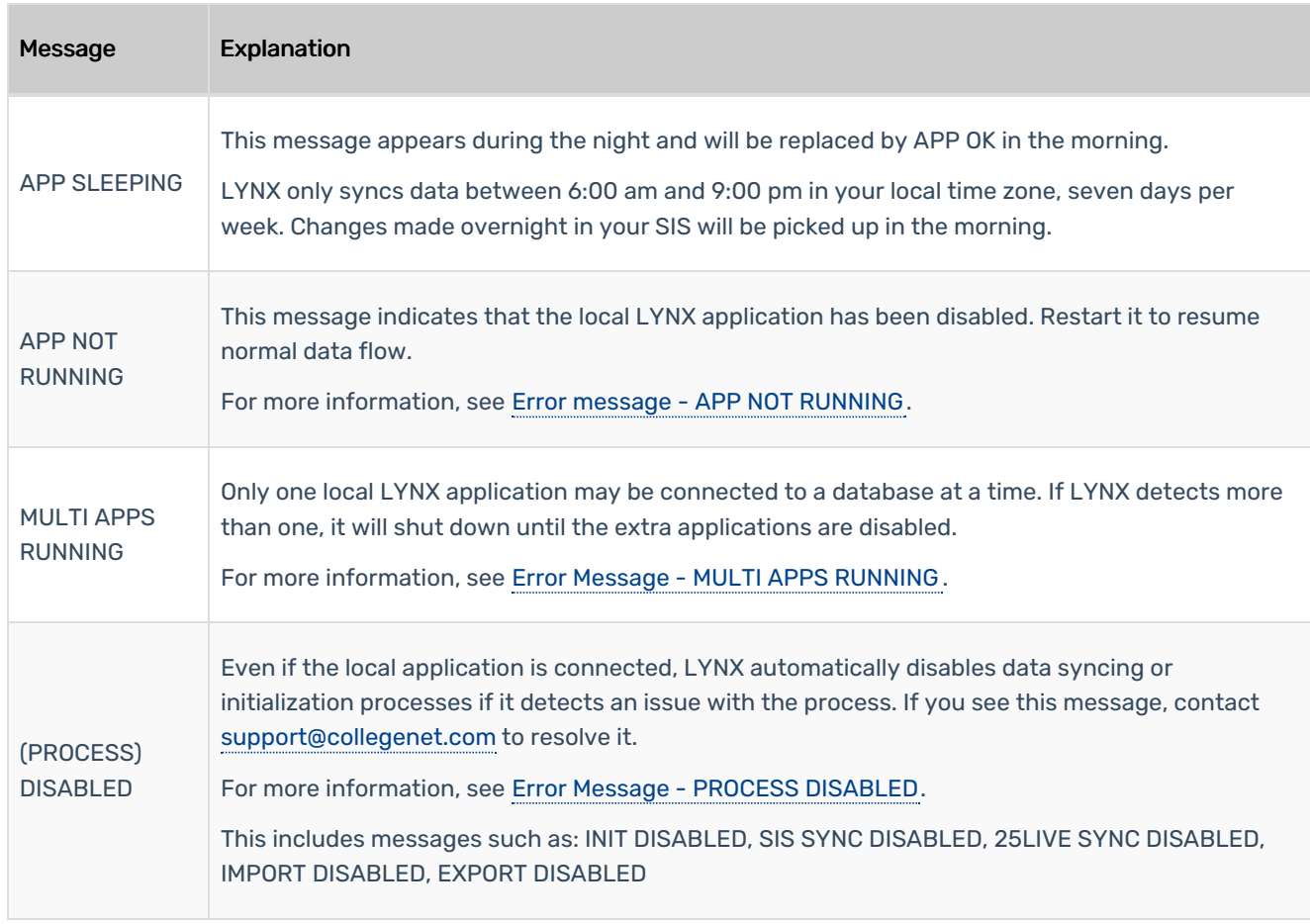

## System Messages

System messages appear in the System Health Monitor on LYNX's home page.

Most system messages indicate the normal functioning of the LYNX interface as import/export processes are carried out. Click the **ight** icon next to a message to see more [details](http://knowledge25.knowledgeowl.com/help/lynx-importexport-process-details) about that process.

For messages not listed here, contact support@collegenet.com for assistance.

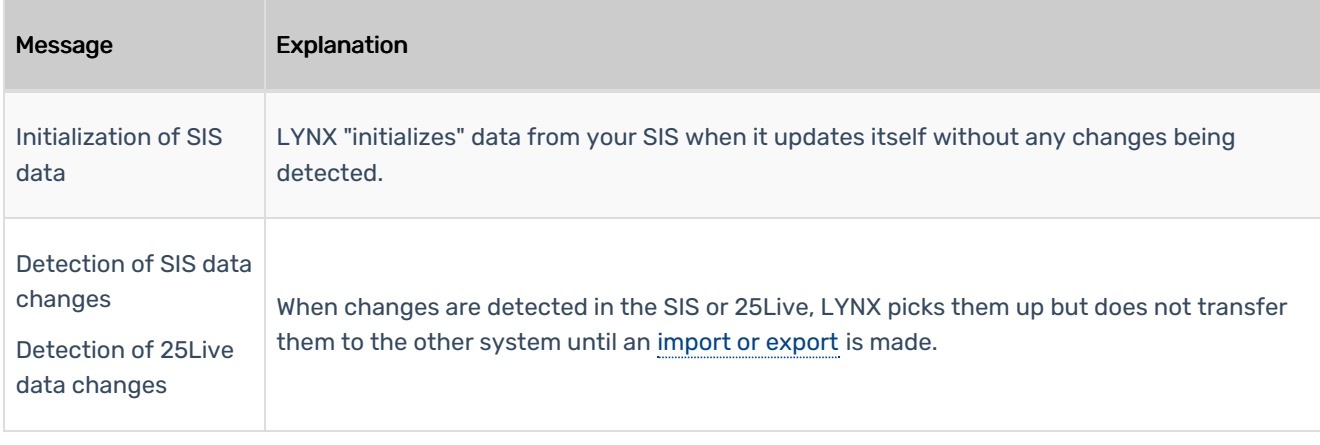

#### CollegeNET Series25 Help and Customer Resources

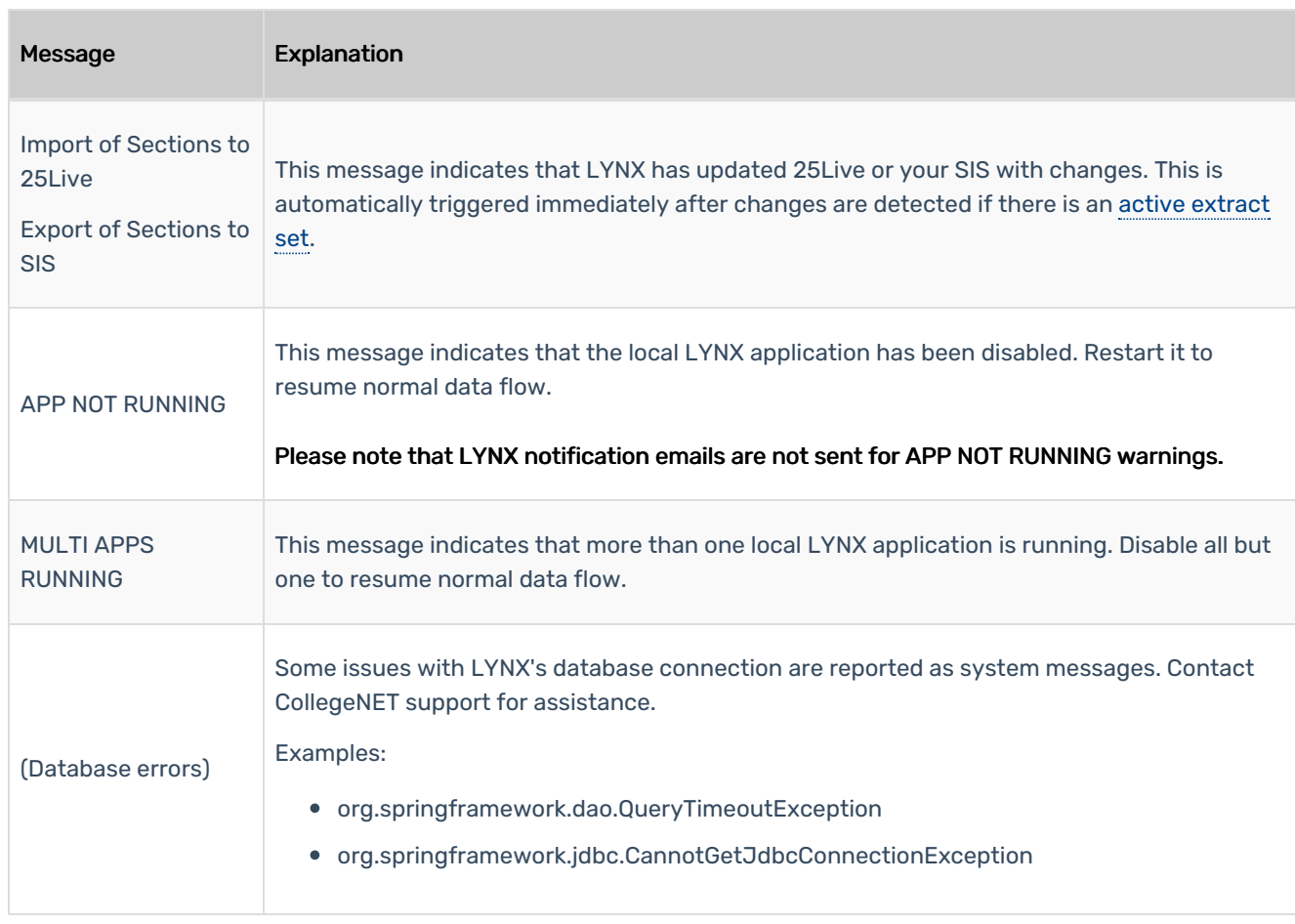

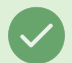

#### Tip: LYNX Event Naming Conventions

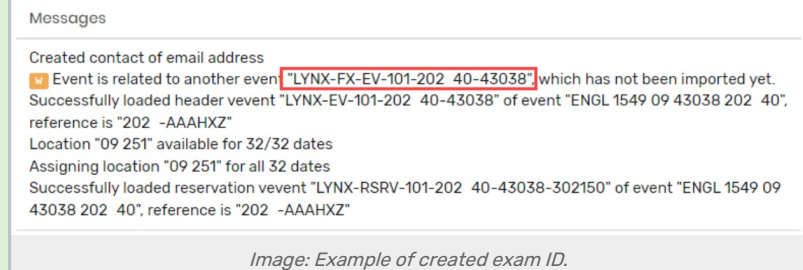

LYNX applies a naming convention to exam events:

- If created as a separate events, imported exams will always have 'SFX' in their Alien UID
- Other created exams will have "FX" in their ID